### <span id="page-0-0"></span>Informatik I: Einführung in die Programmierung 12. Objekt-orientierte Programmierung: Einstieg und ein bisschen GUI

Albert-Ludwigs-Universität Freiburg

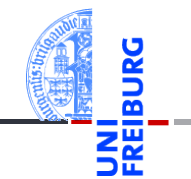

Peter Thiemann

18. Dezember 2018

### <span id="page-1-0"></span>1 [Motivation](#page-1-0)

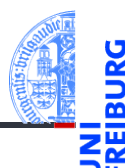

### **[Motivation](#page-1-0)**

[Was ist OOP?](#page-2-0)

[Welche Konzepte](#page-3-0) sind wichtig?

[OOP: Die](#page-7-0) nächsten **Schritte** 

[Vererbung](#page-16-0)

[Vererbung](#page-19-0) konkret

[Vermischtes](#page-41-0)

[Ein bisschen](#page-44-0) GUI

- [Was ist OOP?](#page-2-0)
- [Welche Konzepte sind wichtig?](#page-3-0)

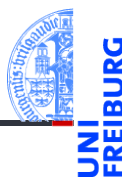

**[Motivation](#page-1-0)** 

[Was ist OOP?](#page-2-0)

[Welche Konzepte](#page-3-0) sind wichtig?

[OOP: Die](#page-7-0) nächsten **Schritte** 

[Vererbung](#page-16-0)

[Vererbung](#page-19-0) konkret

[Vermischtes](#page-41-0)

[Ein bisschen](#page-44-0) **GUI** 

[Zusammen](#page-53-0)fassung

<span id="page-2-0"></span>OOP ist ein Programmierparadigma (Programmierstil) – es gibt noch weitere.

- Es ist die Art und Weise an ein Problem heranzugehen, es zu modellieren und somit auch zu programmieren.
- Bisher: Prozedurale Programmierung
	- Zerlegung in Variablen, Datenstrukturen und Funktionen
	- Funktionen operieren direkt auf Datenstrukturen
- Objektorientierung
	- Beschreibung eines Systems anhand kooperierender Objekte
	- Zustand wird mit den Operationen darauf zusammengefasst

### <span id="page-3-0"></span>Objekte (im OOP-Sinne)

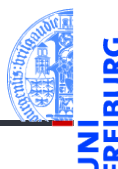

[Motivation](#page-1-0)

[Was ist OOP?](#page-2-0)

[Welche Konzepte](#page-3-0) sind wichtig?

[OOP: Die](#page-7-0) nächsten **Schritte** 

[Vererbung](#page-16-0)

[Vererbung](#page-19-0) konkret

[Vermischtes](#page-41-0)

[Ein bisschen](#page-44-0) **GUI** 

- Objekte gibt es im realen Leben überall!
- Sie können von uns als solche wahrgenommen werden.
- Objekte haben **The State** 
	- in der realen Welt: Zustand und Verhalten
	- in OOP modelliert durch: Attributwerte bzw. Methoden

### Objekte in OOP

- Der Zustand eines realen Objekts wird mit Hilfe von Attributwerten repräsentiert. Beispiel: Der *Kontostand* eines Kontos wird im Attribut balance als Zahl gespeichert.
- Verhalten wird durch Methoden realisiert. Beispiel: Entsprechend einem *Abhebe-Vorgang* verringert ein Aufruf der Methode withdraw den Betrag, der unter dem Attribut balance gespeichert ist.
- Methoden sind die Schnittstellen zur Interaktion zwischen Objekten.
- Normalerweise wird der interne Zustand versteckt (Datenkapselung).

**[Motivation](#page-1-0)** 

[Was ist OOP?](#page-2-0)

[Welche Konzepte](#page-3-0) sind wichtig?

[OOP: Die](#page-7-0) nächsten **Schritte** 

[Vererbung](#page-16-0)

[Vererbung](#page-19-0) konkret

[Vermischtes](#page-41-0)

[Ein bisschen](#page-44-0) **GUI** 

## Klassen und Objekte (1)

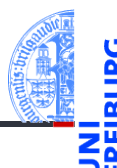

### [Motivation](#page-1-0)

[Was ist OOP?](#page-2-0)

[Welche Konzepte](#page-3-0) sind wichtig?

[OOP: Die](#page-7-0) nächsten **Schritte** 

[Vererbung](#page-16-0)

[Vererbung](#page-19-0) konkret

[Vermischtes](#page-41-0)

[Ein bisschen](#page-44-0) **GUI** 

[Zusammen](#page-53-0)fassung

### $\mathcal{L}$ Eine Klasse

- ist der "Bauplan" für bestimmte Objekte;
- enthält die Definition der Attribute und Methoden;

### Ein Objekt / Instanz der Klasse  $\overline{\phantom{a}}$

 $\blacksquare$  wird dem "Bauplan" entsprechend erzeugt

## Klassen und Objekte (2)

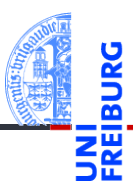

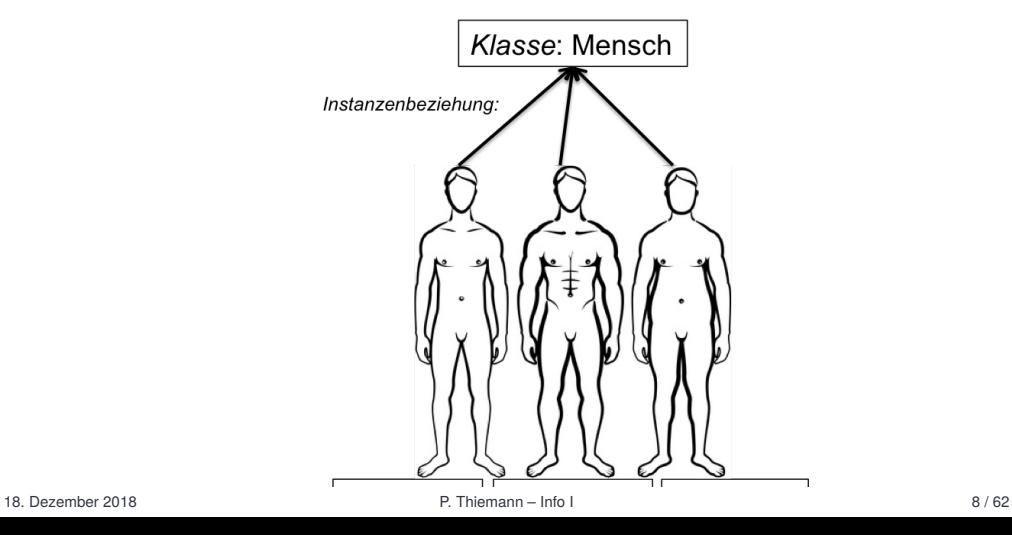

[Motivation](#page-1-0)

[Was ist OOP?](#page-2-0)

[Welche Konzepte](#page-3-0) sind wichtig?

[OOP: Die](#page-7-0) nächsten **Schritte** 

[Vererbung](#page-16-0)

[Vererbung](#page-19-0) konkret

[Vermischtes](#page-41-0)

[Ein bisschen](#page-44-0) GUI

### <span id="page-7-0"></span>2 [OOP: Die nächsten Schritte](#page-7-0)

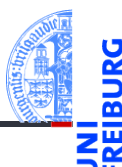

### [Motivation](#page-1-0)

### [OOP: Die](#page-7-0) nächsten **Schritte**

[Klassendefinition](#page-8-0) [Methoden](#page-9-0) [Ein Beispiel: Der](#page-11-0) Kreis

[Vererbung](#page-16-0)

[Vererbung](#page-19-0) konkret

[Vermischtes](#page-41-0)

[Ein bisschen](#page-44-0) GUI

- [Klassendefinition](#page-8-0) m.
- [Methoden](#page-9-0) m.
- [Ein Beispiel: Der Kreis](#page-11-0) m.

## <span id="page-8-0"></span>Wiederholung: Definieren von Klassen

Beispiel: Geometrische Objekte

### Kreis

Ein Kreis wird beschrieben durch seinen Mittelpunkt und seinen Radius.

### Klassengerüst

```
✞ ☎
class Circle :
  def __init__ ( self , radius , x , y ):
    self. radius = radius
    self \times = xself. v = v✝ ✆
```
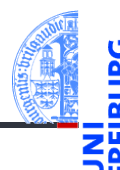

[Motivation](#page-1-0)

[OOP: Die](#page-7-0) nächsten **Schritte** 

### [Klassendefinition](#page-8-0)

[Methoden](#page-9-0) [Ein Beispiel: Der](#page-11-0) Kreis

[Vererbung](#page-16-0)

[Vererbung](#page-19-0) konkret

[Vermischtes](#page-41-0)

[Ein bisschen](#page-44-0) **GUI** 

### <span id="page-9-0"></span>Methoden-Definition

 $\blacksquare$  Methoden werden als Funktionen innerhalb von Klassen definiert (mit def).

```
✞ ☎
class Circle :
   def __init_( self, radius, x, y ):
      self radius = radius
      self x = xself. v = vdef area ( self ):
      return ( self . radius * self . radius * math . pi )
```
Der erste Parameter einer Methode heißt per Konvention self. Das ist der Empfänger des Methodenaufrufs, d.h. die Instanz, auf der die Methode aufgerufen wird.

[Motivation](#page-1-0)

[OOP: Die](#page-7-0) nächsten **Schritte** 

[Klassendefinition](#page-8-0)

[Methoden](#page-9-0) [Ein Beispiel: Der](#page-11-0) Kreis

[Vererbung](#page-16-0)

[Vererbung](#page-19-0) konkret

**[Vermischtes](#page-41-0)** 

[Ein bisschen](#page-44-0) **GUI** 

[Zusammen](#page-53-0)fassung

✝ ✆

### Methoden-Aufrufe

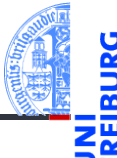

Methoden können aufgerufen werden: Python-Interpreter  $\gg$  c = Circle(1, 0, 0)

>>> Circle.area(c)

3.14159

 $\gg$  c.area()

3.14159

- zur Not über den Klassennamen (dann muss das self-Argument angegeben werden), oder
- über eine Instanz, die dann implizit übergeben wird.
- Im *Normalfall* wird c.area() verwendet! m.

[Motivation](#page-1-0)

[OOP: Die](#page-7-0) nächsten **Schritte** 

[Klassendefinition](#page-8-0)

[Methoden](#page-9-0) [Ein Beispiel: Der](#page-11-0) Kreis

[Vererbung](#page-16-0)

[Vererbung](#page-19-0) konkret

[Vermischtes](#page-41-0)

[Ein bisschen](#page-44-0) **GUI** 

<span id="page-11-0"></span>Ein Kreis ...

circle.py

```
\epsilon \sim \epsilon \sim class Circle :
      def init ( self, radius =1, x=0, y=0):
             self . radius = radius
            self.x = xself. v = vdef area ( self ):
            return self . radius * self . radius * math . pi
      def size change ( self, percent ) :
             self.radius = self.radius * (percent / 100)
      def move (self, xchange=0, ychange=0):
           self.x = self.x + xchangeself.y = self.y + ychange✝ ✆ 18. Dezember 2018 P. Thiemann – Info I 14 / 62
```
[Motivation](#page-1-0) [OOP: Die](#page-7-0) nächsten **Schritte** [Klassendefinition](#page-8-0) [Methoden](#page-9-0) [Ein Beispiel: Der](#page-11-0) Kreis [Vererbung](#page-16-0) [Vererbung](#page-19-0) konkret [Vermischtes](#page-41-0) [Ein bisschen](#page-44-0) **GUI** [Zusammen](#page-53-0)fassung

### Kreise bearbeiten

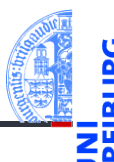

### Python-Interpreter

```
>>> c = Circle(x=1, y=2, radius=5)>>> c.area()
78.5
>>> c.size change(50)
\gg c. area()
19.625
>>> c.move(xchange=10, ychange=20)
>> (c.x, c.y)(11, 22)
```
[Motivation](#page-1-0)

[OOP: Die](#page-7-0) nächsten **Schritte** 

[Klassendefinition](#page-8-0) [Methoden](#page-9-0)

[Ein Beispiel: Der](#page-11-0) Kreis

[Vererbung](#page-16-0)

[Vererbung](#page-19-0) konkret

[Vermischtes](#page-41-0)

[Ein bisschen](#page-44-0) **GUI** 

### Weitere geometrische Figuren

- - [Motivation](#page-1-0) [OOP: Die](#page-7-0) nächsten
- Wir wollen jetzt noch weitere geometrische Figuren einführen, wie Kreissektoren, Rechtecke, Dreiecke, Ellipsen, Kreissegmente, . . .
- Ein Rechteck wird beschrieben durch seinen Referenzpunkt (links oben) und  $\mathcal{C}^{\mathcal{A}}$ seine Seitenlängen.
- Also **The State**

**Schritte** [Klassendefinition](#page-8-0) [Methoden](#page-9-0)

[Ein Beispiel: Der](#page-11-0) Kreis

[Vererbung](#page-16-0)

[Vererbung](#page-19-0) konkret

**[Vermischtes](#page-41-0)** 

[Ein bisschen](#page-44-0) **GUI** 

### Klasse fürs Rechteck

```
<mark>´</mark>
class Rectangle :
  def __init__ ( self , x =0 , y =0 , width =1 , height =1):
    self x = xself.y = yself width = widthself . height = height
  def area ( self ):
    return self . width * self . height
  def size change ( self, percent ) :
    self.width = self.width * (percent / 100)
    self.height = self.height * (percent / 100)
  def move (self, xchange=0, ychange=0):
   self.x = self.x + xchangeself. v = self. v + y change18. Dezember 2018 P. Thiemann Info I 17 / 62 Ⅰ 17 / 62 Ⅰ 17 / 62 P. Thiemann – Info I
```
[Motivation](#page-1-0)

[OOP: Die](#page-7-0) nächsten **Schritte** 

[Klassendefinition](#page-8-0) [Methoden](#page-9-0)

[Ein Beispiel: Der](#page-11-0) Kreis

[Vererbung](#page-16-0)

[Vererbung](#page-19-0) konkret

[Vermischtes](#page-41-0)

[Ein bisschen](#page-44-0) **GUI** 

### Beobachtung

[Motivation](#page-1-0)

- Die Bearbeitung des Referenzpunkts (x,y) ist bei Circle und Rectangle Objekten gleich.
	- Der Konstruktor behandelt sie gleich.
	- Die move Methode behandelt sie gleich.
- Gesucht: Abstraktion, mit der diese Gemeinsamkeit ausgedrückt werden kann, sodass der entsprechende Code für den move und die Initialisierung der Attribute nur einmal geschrieben werden muss.

[OOP: Die](#page-7-0) nächsten **Schritte** [Klassendefinition](#page-8-0)

[Methoden](#page-9-0)

[Ein Beispiel: Der](#page-11-0) Kreis

[Vererbung](#page-16-0)

[Vererbung](#page-19-0) konkret

**[Vermischtes](#page-41-0)** 

[Ein bisschen](#page-44-0) **GUI** 

## <span id="page-16-0"></span>3 [Vererbung](#page-16-0)

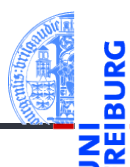

[Motivation](#page-1-0)

[OOP: Die](#page-7-0) nächsten **Schritte** 

[Vererbung](#page-16-0)

[Vererbung](#page-19-0) konkret

[Vermischtes](#page-41-0)

[Ein bisschen](#page-44-0) GUI

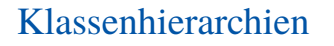

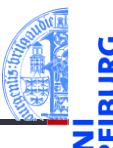

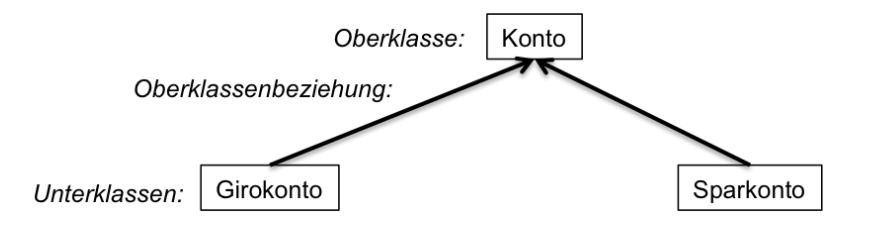

- Verschiedene Arten von Klassen können oft in einer Generalisierungshierarchie angeordnet werden.
- Terminologie:  $\mathcal{L}_{\mathcal{A}}$ 
	- Superklasse, Oberklasse, Elternklasse und Basisklasse (für die obere Klasse)
	- Subklasse, Unterklasse, Kindklasse bzw. abgeleitete Klasse (für die unteren Klassen)

**[Motivation](#page-1-0)** 

[OOP: Die](#page-7-0) nächsten **Schritte** 

[Vererbung](#page-16-0)

[Vererbung](#page-19-0) konkret

[Vermischtes](#page-41-0)

[Ein bisschen](#page-44-0) **GUI** 

## Vererbung

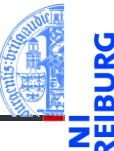

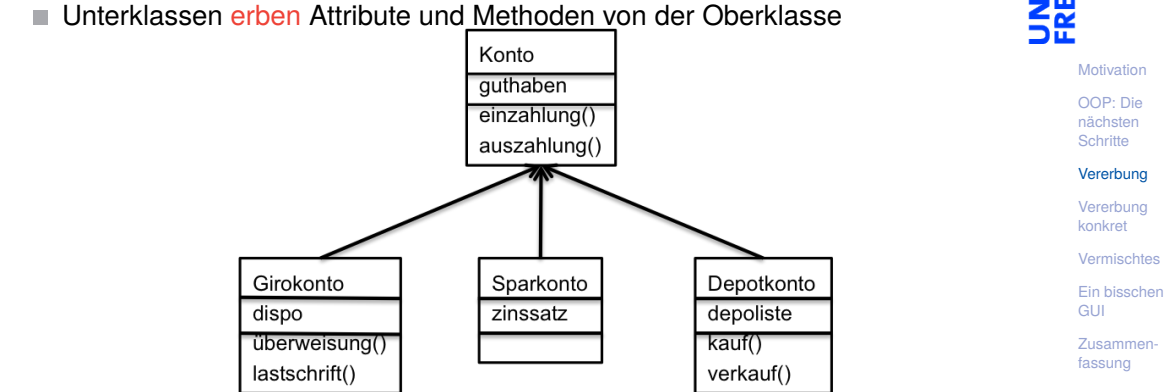

- . . . und können neue Attribute und Methoden einführen
- . . . und können Attribute und Methoden der Oberklasse überschreiben

## <span id="page-19-0"></span>4 [Vererbung konkret](#page-19-0)

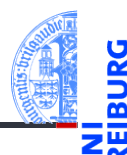

[Motivation](#page-1-0)

[OOP: Die](#page-7-0) nächsten **Schritte** 

[Vererbung](#page-16-0)

### [Vererbung](#page-19-0) konkret

[2D-Objekte](#page-21-0)

[Überschreiben und](#page-23-0) dynamische Bindung

 $_{-}$ init $_{-}$ 

 $_{--}$ str $_{--}$ 

[Vermischtes](#page-41-0)

[Ein bisschen](#page-44-0) **GUI** 

[Zusammen](#page-53-0)fassung

■ [2D-Objekte](#page-21-0)

[Überschreiben und dynamische Bindung](#page-23-0)  $\mathcal{L}_{\mathcal{A}}$ 

 $\blacksquare$  [\\_\\_init\\_\\_](#page-31-0)

 $\blacksquare$ \_str\_\_

### Weitere Objekte

- Wir fassen die Gemeinsamkeiten der Klassen (alle haben einen Referenzpunkt, der verschoben werden kann) in einer eigenen Klasse zusammen.
- Die Unterschiede werden dann in spezialisierten Subklassen (Unterklassen) implementiert.
- Daraus ergibt sich eine Klassenhierarchie:

TwoDObject ist Superklasse von Cirle und Rectangle.

**TwoDObject** 

nächsten **Schritte** [Vererbung](#page-16-0)

### [Vererbung](#page-19-0) konkret

[Motivation](#page-1-0) [OOP: Die](#page-7-0)

[2D-Objekte](#page-21-0)

[Überschreiben und](#page-23-0) dynamische Bindung

[\\_\\_init\\_\\_](#page-31-0)

 $_{--}$ str $_{--}$ 

**[Vermischtes](#page-41-0)** 

[Ein bisschen](#page-44-0) **GUI** 

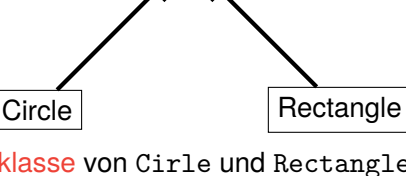

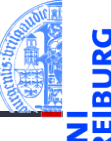

### <span id="page-21-0"></span>2D-Objekte

Allen geometrischen Figuren gemeinsam ist, dass sie einen Referenzpunkt besitzen, der verschoben werden kann, und dass sie eine Fläche besitzen.

```
geoclasses.py (1)
```

```
✞ ☎
class TwoDObject :
     def __init__ ( self , x =0 , y =0):
           self \quad x = xself. v = vdef move (self, xchange=0, ychange=0):
           self.x = self.x + xchangeself.y = self.y + ychangedef area ( self ):
           return 0
UNIX DE TRIAMANT DE TRIAMANT DE TRIAMANT DE TRIAMANT DE TRIAMANT DE TRIAMANT DE TRIAMANT DE TRIAMANT DE TRIAMANT DE TRIAMANT DE TRIAMANT DE TRIAMANT DE TRIAMANT DE TRIAMANT DE TRIAMANT DE TRIAMANT DE TRIAMANT DE TRIAMANT
```
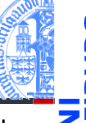

[Motivation](#page-1-0)

[OOP: Die](#page-7-0) nächsten **Schritte** 

[Vererbung](#page-16-0)

[Vererbung](#page-19-0) konkret

### [2D-Objekte](#page-21-0)

[Überschreiben und](#page-23-0) dynamische Bindung  $_{init}$ 

 $_$ str $_$ 

[Vermischtes](#page-41-0)

[Ein bisschen](#page-44-0) **GUI** 

### Ein Kreis ist ein 2D-Objekt

■ Jetzt können wir Kreise als eine Spezialisierung von 2D-Objekten einführen und die zusätzlichen und geänderten Attribute und Methoden angeben:

```
geoclasses.py (2)
```

```
✞ ☎
class Circle ( TwoDObject ):
 def init ( self, radius =1, x=0, y=0):
   self . radius = radius
   self.x = xself. v = vdef area ( self ):
   return self radius * self radius * 3.14
 def size change ( self, percent ):
   self.radius = self.radius * (percent / 100)
✝ ✆
```
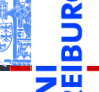

[Motivation](#page-1-0)

[OOP: Die](#page-7-0) nächsten **Schritte** 

[Vererbung](#page-16-0)

[Vererbung](#page-19-0) konkret

### [2D-Objekte](#page-21-0)

[Überschreiben und](#page-23-0) dynamische Bindung  $_{init}$ 

 $_$ str $_$ 

**[Vermischtes](#page-41-0)** 

[Ein bisschen](#page-44-0) **GUI** 

## <span id="page-23-0"></span>Überschreiben (*override*)

[Motivation](#page-1-0)

- Durch Vererbung kommen weitere Attribute und Methoden hinzu (hier: move und area werden von der Superklasse TwoDObject geerbt).
- Geerbte Methoden können überschrieben werden (Beispiel: area), dadurch dass wir in der Subklasse eine neue Definition angeben.
- Auf einer Circle Instanz wird aufgerufen
	- move aus TwoDObject
	- area aus Circle
	- \_\_init\_\_ aus Circle

[OOP: Die](#page-7-0) nächsten **Schritte** 

[Vererbung](#page-16-0)

[Vererbung](#page-19-0) konkret

[2D-Objekte](#page-21-0)

[Überschreiben und](#page-23-0) dynamische Bindung

[\\_\\_init\\_\\_](#page-31-0)

 $_$ \_str $_$ 

**[Vermischtes](#page-41-0)** 

[Ein bisschen](#page-44-0) **GUI** 

## Dynamische Bindung (Dynamic Dispatch)

- Das Verhalten eines Methodenaufrufs wie obj.area() bzw obj.move() wird erst zur Laufzeit des Programms bestimmt.
- Es hängt ab vom (Laufzeit-) Typ von obj.
	- Falls objeine Instanz von TwoDObject ist, also falls **type**(obj) == TwoDObject, dann wird sowohl für area als auch für move der Code aus TwoDObject verwendet.
	- Falls obj eine Instanz von Circle ist, also falls **type**(obj) == Circle, dann wird für area der Code aus Circle und für move der Code aus TwoDObject verwendet.
- Dieses Verhalten heißt dynamische Bindung bzw dynamic dispatch und ist typisch für objekt-orientierte Sprachen.

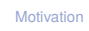

[OOP: Die](#page-7-0) nächsten **Schritte** 

[Vererbung](#page-16-0)

[Vererbung](#page-19-0) konkret

[2D-Objekte](#page-21-0)

[Überschreiben und](#page-23-0) dynamische Bindung

 $_{\text{init}}$ 

 $_$ \_str $_$ 

**[Vermischtes](#page-41-0)** 

[Ein bisschen](#page-44-0) **GUI** 

## Beispiel

### Python-Interpreter

```
>>> t = TwoDObject(x=10, y=20)555 + \text{area}()\Omega>>> t.move(xchange=10, ychange=20)
>>> t.x, t.y
(20, 40)
>>> t.size_change(50)
Traceback (most recent call last):
 File "<stdin>", line 1, in <module>
AttributeError: 'TwoDObject' object has no attribute 'size_change'
>>> c = Circle(x=1, y=2, radius=5)\gg c.area()
78.5
>>> c.size change(50)
\gg c.area()
19.625
>>> c.move(xchange=10, ychange=20)
>>> c.x, c.y
(11, 22)
```
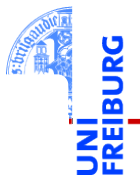

**[Motivation](#page-1-0)** 

[OOP: Die](#page-7-0) nächsten **Schritte** 

[Vererbung](#page-16-0)

[Vererbung](#page-19-0) konkret

[2D-Objekte](#page-21-0)

[Überschreiben und](#page-23-0) dynamische Bindung

 $_{init}$ 

 $_$ \_str $_$ 

[Vermischtes](#page-41-0)

[Ein bisschen](#page-44-0) **GUI** 

### Kreissektoren

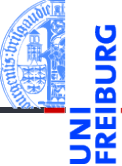

[Motivation](#page-1-0)

[OOP: Die](#page-7-0) nächsten **Schritte** 

[Vererbung](#page-16-0)

[Vererbung](#page-19-0) konkret

[2D-Objekte](#page-21-0)

[Überschreiben und](#page-23-0) dynamische Bindung

 $_{init}$ 

 $_$ \_str $_$ 

**[Vermischtes](#page-41-0)** 

[Ein bisschen](#page-44-0) **GUI** 

[Zusammen](#page-53-0)fassung

Ein Kreissektor wird beschrieben durch einen Kreis und einen Winkel:

# Arc Sector

[https://commons.wikimedia.org/wiki/File:Circle\\_slices.svg](https://commons.wikimedia.org/wiki/File:Circle_slices.svg) (public domain)

Für Sektoren können wir eine Subklasse von Circle anlegen. **COL** 

## Kreissektor als Subklasse vom Kreis

```
\epsilon \sim \epsilon \sim class Sector ( Circle ):
        def __init__ ( self , angle = 180 , radius =1 , x =0 , y =0):
                self . angle = angle
                self radius = radius
                self.x = xself.y = vdef area ( self ):
                return self . radius * self . radius * math . pi * self . angle / 360
```
### Sector verwendet

- move von TwoDObject
- size\_change von Circle
- area von Sector, aber ein Teil des Codes ist aus Circle kopiert!

18. Dezember 2018 P. Thiemann – [Info I](#page-0-0) 32 / 62

 $\left( \begin{array}{cc} 0 & \cdots & \cdots & \cdots \end{array} \right)$ 

[Motivation](#page-1-0) [OOP: Die](#page-7-0)

nächsten **Schritte** 

[Vererbung](#page-16-0)

[Vererbung](#page-19-0) konkret

[2D-Objekte](#page-21-0)

[Überschreiben und](#page-23-0) dynamische Bindung

 $_{init}$ 

 $_$ \_str $_$ 

[Vermischtes](#page-41-0)

[Ein bisschen](#page-44-0) **GUI** 

Super!

- Was, wenn die area() Methode in der Subklasse Sector eine Methode aus der Superklasse Circle verwenden könnte?
- Über den Klassennamen könnte die überschriebene Methode der Superklasse explizit aufgerufen werden.

### Expliziter Aufruf (**fehleranfällig!**)

```
class Sector1(Circle):
```

```
...
def area():
    return Circle.area(self) * self.angle / 360
```
Fehlerquelle: Wenn sich die Hierarchie ändert (z.B. auch nur der Name der Superklasse), muss beim Methodenaufruf nachgebessert werden.

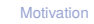

[OOP: Die](#page-7-0) nächsten **Schritte** 

[Vererbung](#page-16-0)

[Vererbung](#page-19-0) konkret

[2D-Objekte](#page-21-0)

[Überschreiben und](#page-23-0) dynamische Bindung

 $_{init}$ 

 $_$ \_str $_$ 

**[Vermischtes](#page-41-0)** 

[Ein bisschen](#page-44-0) **GUI** 

Super!

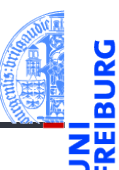

[Motivation](#page-1-0)

[OOP: Die](#page-7-0) nächsten **Schritte** 

[Vererbung](#page-16-0)

[Vererbung](#page-19-0) konkret

[2D-Objekte](#page-21-0)

[Überschreiben und](#page-23-0) dynamische Bindung

 $_{init}$ 

 $_$ \_str $_$ 

**[Vermischtes](#page-41-0)** 

[Ein bisschen](#page-44-0) **GUI** 

[Zusammen](#page-53-0)fassung

Besser: Python bestimmt die Superklasse automatisch: Verwendung von super (**empfohlen**) class Sector1(Circle): ...

```
def area():
    return super().area() * self.angle / 360
```
- **super**() nur innerhalb von Methoden verwenden.
- **super**().method(...) ruft method auf dem Empfänger (also self) auf, aber tut dabei so, als ob self Instanz der Superklasse wäre.
- Im Beispiel wird area in Circle aufgerufen.

Beispiel

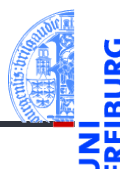

```
Python-Interpreter
\Rightarrow s = Sector (x=1, y=2, radius=5, angle=90)
\gg s.area()
19.634954084936208
\Rightarrow c = Circle (x=1, y=2, radius=5)
\gg c.area()
78.53981633974483
>>> assert s.area() * 4 == c.area()
>>> s.move(9,8)
>>> s.x, s.y
(10, 10)
>>> s.size change(200)
\gg s.area()
78.53981633974483
```
[Motivation](#page-1-0)

[OOP: Die](#page-7-0) nächsten **Schritte** 

[Vererbung](#page-16-0)

[Vererbung](#page-19-0) konkret

[2D-Objekte](#page-21-0)

[Überschreiben und](#page-23-0) dynamische Bindung

 $_{init}$ 

 $_$ str $_$ 

[Vermischtes](#page-41-0)

[Ein bisschen](#page-44-0) **GUI** 

## <span id="page-31-0"></span>Die init Methode

 $\blacksquare$  init wird ebenfalls in Circle und Sector überschrieben.

Auch hier kann **super** verwendet werden.

```
\left( \frac{1}{2} \frac{1}{2} \frac{1}{2} \frac{1}{2} \frac{1}{2} \frac{1}{2} \frac{1}{2} \frac{1}{2} \frac{1}{2} \frac{1}{2} \frac{1}{2} \frac{1}{2} \frac{1}{2} \frac{1}{2} \frac{1}{2} \frac{1}{2} \frac{1}{2} \frac{1}{2} \frac{1}{2} \frac{1}{2} \frac{1}{2} \frac{1class Circle2 ( TwoDObject ):
      def __init__ ( self , radius =1 , x =0 , y =0):
             self . radius = radius
             super(). init (x, y)...
 class Sector2 ( Circle2 ):
       def __init__ ( self , angle = 180 , radius =1 , x =0 , y =0):
             self . angle = angle
             super (). __init__ ( radius , x , y)
       ...
\left( \begin{array}{cc} 1 & 0 \\ 0 & 0 \end{array} \right)
```
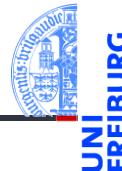

[Motivation](#page-1-0)

[OOP: Die](#page-7-0) nächsten **Schritte** 

[Vererbung](#page-16-0)

[Vererbung](#page-19-0) konkret

[2D-Objekte](#page-21-0)

[Überschreiben und](#page-23-0) dynamische Bindung

 $_{_{\text{__}}\text{init}}$ 

 $_$ str $_$ 

[Vermischtes](#page-41-0)

[Ein bisschen](#page-44-0) **GUI** 

- 
- [Motivation](#page-1-0)

[OOP: Die](#page-7-0) nächsten **Schritte** 

[Vererbung](#page-16-0)

[Vererbung](#page-19-0) konkret

[2D-Objekte](#page-21-0)

[Überschreiben und](#page-23-0) dynamische Bindung

 $\blacksquare$ 

 $_$ \_str $_$ 

**[Vermischtes](#page-41-0)** 

[Ein bisschen](#page-44-0) **GUI** 

- Falls die \_\_init \_\_Methode der Superklasse viele Parameter hat oder sich diese Parameter im Laufe der Zeit ändern können, dann ist es unschön, wenn diese Parameter im eigenen Code festgelegt werden.
- In Python gibt es die Möglichkeit, neben festen Parameterlisten auch beliebige Parameterlisten zu definieren, wobei die einzelnen Parameter durch ihren Namen (Schlüsselwort) angewählt werden können.
- Daher der Name keyword parameter.
- Für keyword parameter gibt es eine spezielle Syntax \*\*kwargs, die sowohl in der formalen Parameterliste, wie auch im Funktionsaufruf verwendet werden kann.
- Hier und jetzt nur die Verwendung in \_\_init\_\_, Details später im Zusammenhang mit dem Datentyp Dictionary.

## Praxistipp: \_\_init\_\_ mit keyword parameter

```
\overline{a} \overline{a} \overline{class Circle3 ( TwoDObject ):
        def __init ( self , radius =1 , ** kwargs ):
               self. radius = radius
               super<sup>()</sup>. init (** kwargs)
        ...
 class Sector3 ( Circle3 ):
        def init ( self, angle = 180, ** kwargs ):
               self . angle = angle
               super (). __init__ (** kwargs )
        ...
\left( \begin{array}{cc} \text{ } & \text{ } \\ \text{ } & \text{ } \end{array} \right)
```
- m. Beachte:
	- jede Klasse benennt nur die Argumente des Konstruktors \_\_init\_\_, die lokal verwendet werden.
	- der Aufruf von super(). init ist immer gleich!
- Anmerkung: \*\*kwargs lässt sich mit jeder Funktion verwenden, aber nur an letzter Position der Parameterliste.

[Motivation](#page-1-0)

[OOP: Die](#page-7-0) nächsten **Schritte** 

[Vererbung](#page-16-0)

[Vererbung](#page-19-0) konkret

[2D-Objekte](#page-21-0)

[Überschreiben und](#page-23-0) dynamische Bindung

 $\blacksquare$ 

 $_$ \_str $_$ 

**[Vermischtes](#page-41-0)** 

[Ein bisschen](#page-44-0) **GUI** 

## Ein Rechteck ist auch ein 2D-Objekt

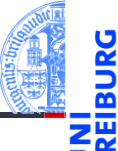

Und weiter geht es mit Rechtecken

```
geoclasses.py (5)
```

```
class Rectangle(TwoDObject):
 def init (self, height=1, width=1, **kwargs):
   self.height = height
   self. width = widthsuper(). init (**kwargs)
```

```
def area(self):
  return self.height * self.width
```

```
def size_change(self, percent):
  self.height *= (percent / 100)
  self.width *= (percent / 100)
```
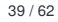

[Motivation](#page-1-0)

[OOP: Die](#page-7-0) nächsten **Schritte** 

[Vererbung](#page-16-0)

[Vererbung](#page-19-0) konkret

[2D-Objekte](#page-21-0)

[Überschreiben und](#page-23-0) dynamische Bindung

 $\blacksquare$ 

 $_$ str $_$ 

**[Vermischtes](#page-41-0)** 

[Ein bisschen](#page-44-0) **GUI** 

## Spielen mit 2D-Objekten

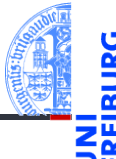

### Python-Interpreter

```
\gg c = Circle(5,11,22)
\gg r = \text{Rectangle}(100, 100, 20, 20)>> c.x, c.y(11, 22)>>> c.move(89,78); c.x,c.y
(100,100)
\gg t.area()
\Omega\gg r.area()
400
>>> r.size_change(50); r.area()
100
```
[Motivation](#page-1-0)

[OOP: Die](#page-7-0) nächsten **Schritte** 

[Vererbung](#page-16-0)

[Vererbung](#page-19-0) konkret

[2D-Objekte](#page-21-0)

[Überschreiben und](#page-23-0) dynamische Bindung

 $\blacksquare$ 

 $_$ str $_$ 

[Vermischtes](#page-41-0)

[Ein bisschen](#page-44-0) **GUI** 

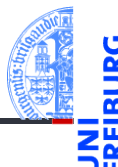

**[Motivation](#page-1-0)** 

[OOP: Die](#page-7-0) nächsten **Schritte** 

[Vererbung](#page-16-0)

[Vererbung](#page-19-0) konkret

[2D-Objekte](#page-21-0)

[Überschreiben und](#page-23-0) dynamische Bindung  $_{init}$ 

 $_{--}$ str $_{--}$ 

**[Vermischtes](#page-41-0)** 

[Ein bisschen](#page-44-0) **GUI** 

[Zusammen](#page-53-0)fassung

- <span id="page-36-0"></span>Wir haben das str Attribut bereits kennengelernt.
- Es definiert eine Funktion, die das Objekt in einen String umwandelt.
- \_\_str\_\_ kann auch direkt als Methode in der entsprechenden Klasse definiert werden.

### **Aufgabe**

Definiere eine \_\_str \_\_Methode in TwoDObject, die auch für alle Subklassen korrekt funktioniert.

Das heißt, sie liefert den Namen der Klasse, mit der die Instanz konstruiert wurde, und sämtliche Konstruktorparameter mit ihren Namen.

### Gerüst von str\_

```
\zeta and \zeta and \zeta and \zeta and \zeta and \zeta and \zeta and \zeta and \zeta and \zeta and \zeta and \zeta and \zeta and \zeta and \zeta and \zeta and \zeta and \zeta and \zeta and \zeta and \zeta and \zeta and class TwoDObjectS :
   def init (self, x=0, y=0):
      self x = xself.y = ydef str ( self ):
      n = self . getName ()
       p = self . getParameters ()
       return n + " (" + p[1:] + "")"\left( \begin{array}{cc} \text{ } & \text{ } \\ \text{ } & \text{ } \end{array} \right)
```
### Wunschdenken

- Die Methode getName liefert jeweils den Namen des Konstruktors.
- Die Methode getParameters liefert jeweils die Argumentliste als String.

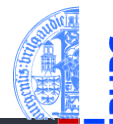

**[Motivation](#page-1-0)** 

[OOP: Die](#page-7-0) nächsten **Schritte** 

[Vererbung](#page-16-0)

[Vererbung](#page-19-0) konkret

[2D-Objekte](#page-21-0)

[Überschreiben und](#page-23-0) dynamische Bindung  $_{init}$ 

 $_{--}$ str $_{--}$ 

**[Vermischtes](#page-41-0)** 

[Ein bisschen](#page-44-0) **GUI** 

### Die Basisklasse

```
\epsilon \sim \epsilon \sim class TwoDObjectS :
    def __init__ ( self , x =0 , y =0):
       self.x = xself.y = ydef __str__ ( self ):
       n = self . getName ()
       p = self . getParameters ()
       return n + " (" + p [1:] + "")"def getName ( self ):
       return " TwoDObject "
    def getParameters ( self ):
        return " , x = " + repr (self.x) + ", y = " + repr (self.y)
```
■ In den Subklassen muss nur noch jeweils getName und getParameters überschrieben werden.<br>18 Dezember 2018 18. Dezember 2018 P. Thiemann – [Info I](#page-0-0) 43 / 62

 $\left( \begin{array}{cc} \text{ } & \text{ } \\ \text{ } & \text{ } \end{array} \right)$ 

[Motivation](#page-1-0) [OOP: Die](#page-7-0) nächsten **Schritte** 

[Vererbung](#page-16-0)

[Vererbung](#page-19-0) konkret

[2D-Objekte](#page-21-0)

[Überschreiben und](#page-23-0) dynamische Bindung  $_{init}$ 

 $_{--}$ str $_{--}$ 

[Vermischtes](#page-41-0)

[Ein bisschen](#page-44-0) **GUI** 

### Die Subklassen

```
✞ ☎
class CircleS ( TwoDObjectS ):
  def __init ( self , radius =1 , ** kwargs ):
    self. radius = radius
    super (). __init__ (** kwargs )
  def getName ( self ):
   return " Circle "
  def getParameters ( self ):
    return " , radius =" + repr ( self . radius ) + super (). getParameters ()
```
der eigene Parameter zuerst, dann die Parameter der Superklasse durch den Aufruf von **super**().getParameters()

 $\left( \begin{array}{cc} \text{ } & \text{ } \\ \text{ } & \text{ } \end{array} \right)$ 

[Motivation](#page-1-0)

[OOP: Die](#page-7-0) nächsten **Schritte** 

[Vererbung](#page-16-0)

[Vererbung](#page-19-0) konkret

[2D-Objekte](#page-21-0)

[Überschreiben und](#page-23-0) dynamische Bindung  $_{init}$ 

 $_{--}$ str $_{--}$ 

**[Vermischtes](#page-41-0)** 

[Ein bisschen](#page-44-0) **GUI** 

### Die Subklasse der Subklasse

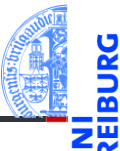

```
✞ ☎
class SectorS ( CircleS ):
  def __init__ ( self , angle =180 , ** kwargs ):
    self . angle = angle
    super (). __init__ (** kwargs )
  def getName ( self ):
    return " Sector "
  def getParameters ( self ):
    return " , angle = " + repr ( self . angle ) + super (). getParameters ()
```
analog zu CircleS

RectangleS würde genauso aussehen (selbst!)

[Motivation](#page-1-0) [OOP: Die](#page-7-0)

nächsten **Schritte** 

[Vererbung](#page-16-0)

[Vererbung](#page-19-0) konkret

[2D-Objekte](#page-21-0)

[Überschreiben und](#page-23-0) dynamische Bindung  $_{init}$ 

 $_{--}$ str $_{--}$ 

[Vermischtes](#page-41-0)

[Ein bisschen](#page-44-0) **GUI** 

[Zusammen](#page-53-0)fassung

 $\left( \begin{array}{cc} 1 & 0 \\ 0 & 0 \end{array} \right)$ 

### <span id="page-41-0"></span>5 [Vermischtes](#page-41-0)

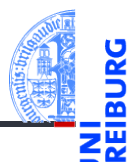

### [Motivation](#page-1-0)

[OOP: Die](#page-7-0) nächsten **Schritte** 

[Vererbung](#page-16-0)

[Vererbung](#page-19-0) konkret

[Vermischtes](#page-41-0)

[Klassenvariablen](#page-42-0)

[Ein bisschen](#page-44-0) GUI

[Zusammen](#page-53-0)fassung

 $\blacksquare$  [Klassenvariablen](#page-42-0)

### <span id="page-42-0"></span>Klassenvariablen

Auch Klassen können Attribute besitzen!

```
geoclasses.py (9)
```

```
\epsilon \sim \epsilon \sim class TwoDObjectCount :
     counter = 0def init (self, x=0, y=0):
        self.x = xself.y = yTwoDObjectCount . counter = self . counter + 1
\left( \begin{array}{cc} \text{ } & \text{ } \\ \text{ } & \text{ } \end{array} \right)
```
- $\rightarrow$  Variablen, die innerhalb des Klassenkörpers eingeführt werden, heißen Klassenattribute (oder statische Attribute). Sie sind in allen Instanzen (zum Lesen) sichtbar.
- Zum Schreiben müssen sie über den Klassennamen angesprochen werden.

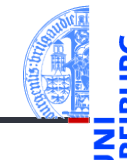

[Motivation](#page-1-0)

[OOP: Die](#page-7-0) nächsten **Schritte** 

[Vererbung](#page-16-0)

[Vererbung](#page-19-0) konkret

[Vermischtes](#page-41-0)

[Klassenvariablen](#page-42-0)

[Ein bisschen](#page-44-0) **GUI** 

## Klassenvariablen: Lesender und schreibender Zugriff

```
Python-Interpreter
>>> TwoDObjectCount.counter
\Omega>>> t1 = TwoDObjectCount()
>>> TwoDObjectCount.counter
1
>>> t2 = TwoDObjectCount()
>>> t3 = TwoDObjectCount()
>>> TwoDObjectCount.counter
3
>>> t1.counter
3
>>> t1.counter = 111 # Neues Objekt-Attr. erzeugt!
>>> TwoDObjectCount.counter
3
```
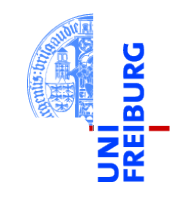

[Motivation](#page-1-0)

[OOP: Die](#page-7-0) nächsten **Schritte** 

[Vererbung](#page-16-0)

[Vererbung](#page-19-0) konkret

[Vermischtes](#page-41-0)

[Klassenvariablen](#page-42-0)

[Ein bisschen](#page-44-0) **GUI** 

### <span id="page-44-0"></span>6 [Ein bisschen GUI](#page-44-0)

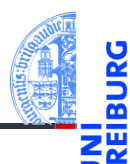

[Motivation](#page-1-0)

[OOP: Die](#page-7-0) nächsten **Schritte** 

[Vererbung](#page-16-0)

[Vererbung](#page-19-0) konkret

[Vermischtes](#page-41-0)

[Ein bisschen](#page-44-0) **GUI** 

## Graphical User Interface

[Motivation](#page-1-0)

[OOP: Die](#page-7-0) nächsten **Schritte** 

[Vererbung](#page-16-0)

[Vererbung](#page-19-0) konkret

[Vermischtes](#page-41-0)

[Ein bisschen](#page-44-0) **GUI** 

- Jede moderne Programmiersprache bietet heute eine oder mehrere APIs (Application Programming Interface) für GUIs (Graphical User Interface) an.
- Möglichkeit per Fenster und Mausinteraktion zu interagieren.
- In Python gibt es tkinter (integriert), PyGtk, wxWidget, PyQt, uvam.
- Wir wollen jetzt einen kleinen Teil von tkinter kennen lernen, um unsere Geo-Objekte zu visualisieren.

### Hello World

### Hello World

```
import tkinter as tk
```

```
root = tk.Tk()lab = tk.Label(root, text="Hello World")
lab.pack()
```
- tkinter repräsentiert Bildschirminhalte durch einen Baum
- root wird das Wurzelobjekt, in das alle anderen Objekte hineinkommen.
- lab wird als Label-Widget innerhalb des root-Objekts erzeugt.
- Ein Widget ist eine (rechteckige) Fläche auf dem Schirm, auf der eine bestimmte Funktionalität implementiert ist.
- Das Label-Widget kann nur einen String als Text anzeigen.
- Dann wird lab in seinem Elternfenster positioniert.

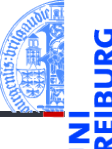

[Motivation](#page-1-0)

[OOP: Die](#page-7-0) nächsten **Schritte** 

[Vererbung](#page-16-0)

[Vererbung](#page-19-0) konkret

[Vermischtes](#page-41-0)

[Ein bisschen](#page-44-0) **GUI** 

### Objekte malen

Canvas erzeugen

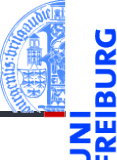

[Motivation](#page-1-0)

[OOP: Die](#page-7-0) nächsten **Schritte** 

[Vererbung](#page-16-0)

[Vererbung](#page-19-0) konkret

[Vermischtes](#page-41-0)

[Ein bisschen](#page-44-0) **GUI** 

[Zusammen](#page-53-0)fassung

import tkinter as tk

```
root = tk. Tk()cv = tk.Canvas(root, height=600, width=600)cv.pack()
r1 = cv.create rectangle(100, 100, 200, 150, fill='green')o1 = cv.create~oval(400,400,500,500,fill='red',width=3)
```
Ein Canvas ist ein Widget, das wie eine Leinwand funktioniert, auf der verschiedene geometrische Figuren gemalt werden können.

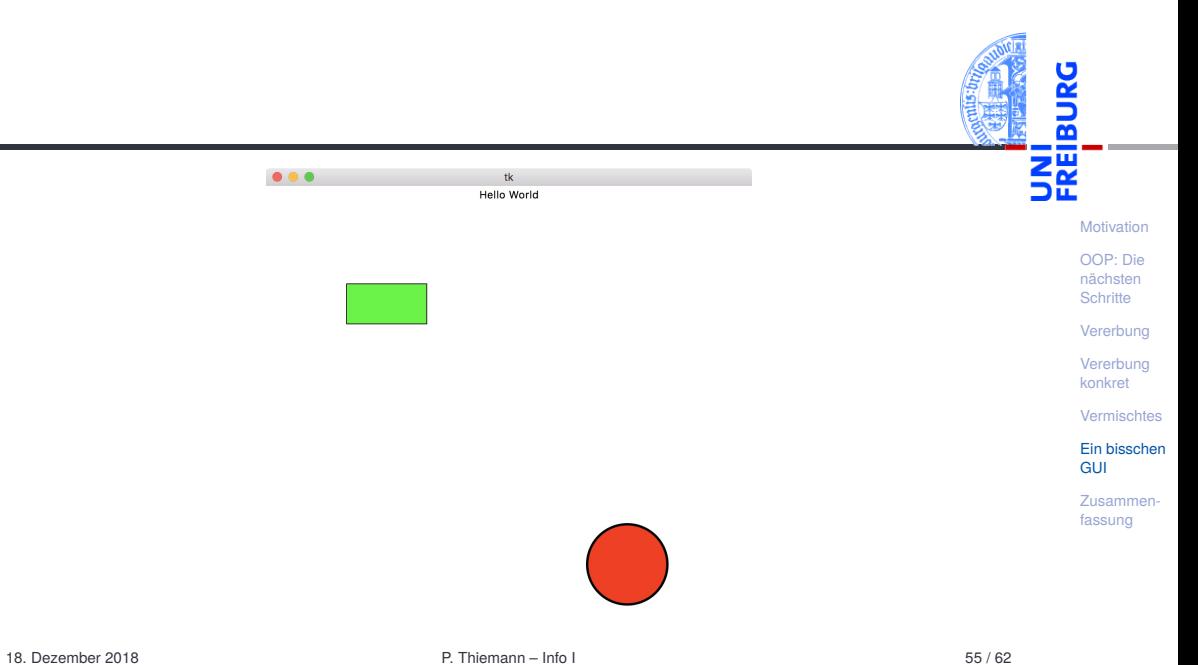

## Grafik-Koordinatensysteme

Im Unterschied zum mathematischen Koordinatensystem liegt der Nullpunkt  $\mathcal{L}_{\mathcal{A}}$ bei Grafikdarstellungen immer oben links.

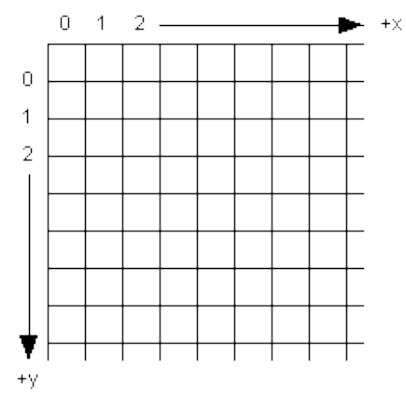

[Motivation](#page-1-0)

m ΞW

> [OOP: Die](#page-7-0) nächsten **Schritte**

[Vererbung](#page-16-0)

[Vererbung](#page-19-0) konkret

[Vermischtes](#page-41-0)

[Ein bisschen](#page-44-0) **GUI** 

- *canvas*.create\_line(x1, y1, x2, y2, \*\*options) zeichnet eine Linie von (x1, y1) nach (x2, y2).
- *canvas*.create\_rectangle(x1, y1, x2, y2, \*\*options) zeichnet ein Rechteck mit oberer linker Ecke (x1, y1) und unterer rechter Ecke (x2, y2).
- *canvas*.create\_oval(x1, y1, x2, y2, \*\*options) zeichnet ein Oval innerhalb des Rechtecks geformt durch obere linke Ecke (x1, y1) und untere rechte Ecke (x2, y2).
- Alle create-Methoden liefern den Index des erzeugten Objekts.
- *canvas*.delete(i) löscht Objekt mit dem Index *i*.
- *canvas*.move(i, xdelta, ydelta) bewegt Objekt um xdelta und ydelta.
- *canvas*.update() erneuert die Darstellung auf dem Bildschirm.

**[Motivation](#page-1-0)** 

[OOP: Die](#page-7-0) nächsten **Schritte** 

[Vererbung](#page-16-0)

[Vererbung](#page-19-0) konkret

[Vermischtes](#page-41-0)

[Ein bisschen](#page-44-0) **GUI** 

### Visualisierung

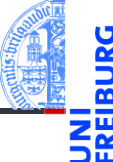

### Geoclasses visuell

```
\epsilon \sim \epsilon \sim class TwoDObjectV :
        def init ( self , cv = None , x = 0 , y = 0):
               self.x = xself.y = yself.cv = cvself.index = 0def move (self, xchange=0, ychange=0):
               self .x += xchange
               self. y += y changeif self . cv and self . index :
                      self . cv . move ( self . index , xchange , ychange )
```
[Motivation](#page-1-0)

[OOP: Die](#page-7-0) nächsten **Schritte** 

[Vererbung](#page-16-0)

[Vererbung](#page-19-0) konkret

[Vermischtes](#page-41-0)

[Ein bisschen](#page-44-0) **GUI** 

[Zusammen](#page-53-0)fassung

 $\left($   $\left($   $\right)$   $\left($   $\left($   $\right)$   $\left($   $\left($   $\right)$   $\left($   $\left($   $\right)$   $\left($   $\left($   $\right)$   $\left($   $\left($   $\right)$   $\left($   $\left($   $\right)$   $\left($   $\left($   $\right)$   $\left($   $\left($   $\right)$   $\left($   $\left($   $\right)$   $\left($   $\left($   $\right)$   $\left($   $\left($   $\right)$   $\left($ 

### Visualisierung

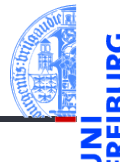

### Geoclasses visuell

```
✞ ☎
class CircleV ( TwoDObjectV ):
      def __init__ ( self, radius =1, ** kwargs ):
           self. radius = radius
           super(). __init (** kwargs)
      def draw ( self ):
           self. index = self.cv. create_oval(self.x-self.radius,
                                                         self.y-self.radius,
                                                         self.x+self.radius,
                                                         self .y+ self . radius )
\left( \left( \right) \left( \left( \right) \left( \left( \right) \left( \left( \right) \left( \left( \right) \left( \left( \right) \left( \left( \right) \left( \left( \right) \left( \left( \right) \left( \left( \right) \left( \left( \right) \left( \left( \right) \left(
```
[Motivation](#page-1-0)

[OOP: Die](#page-7-0) nächsten **Schritte** 

[Vererbung](#page-16-0)

[Vererbung](#page-19-0) konkret

[Vermischtes](#page-41-0)

[Ein bisschen](#page-44-0) **GUI** 

## <span id="page-53-0"></span>7 [Zusammenfassung](#page-53-0)

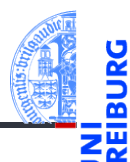

[Motivation](#page-1-0)

[OOP: Die](#page-7-0) nächsten **Schritte** 

[Vererbung](#page-16-0)

[Vererbung](#page-19-0) konkret

[Vermischtes](#page-41-0)

[Ein bisschen](#page-44-0) GUI

### 18. Dezember 2018 P. Thiemann – [Info I](#page-0-0) 62 / 62

Zusammenfassung

### Objekt-orientierte Programmierung ist ein **Programmierparadigma** ш

- Ein Objekt fasst Zustand (Attribute) und die Operationen darauf (Methoden) zusammen.
- Klassen sind die "Baupläne" für die Objekte. Sie definieren Attribute und Methoden.
- Methoden sind Funktionen, die innerhalb der Klasse definiert werden. Der erste Parameter ist immer self, das Empfängerobjekt.
- Attribute werden innerhalb der \_\_init\_\_-Methode initialisiert.
- Klassen können in einer Vererbungshierarchie angeordnet werden.
- Subklassen erben Methoden und Attribute der Superklassen; Methoden der Superklassen können überschrieben werden.
- Der Aufruf von Methoden erfolgt durch dynamische Bindung.

[Motivation](#page-1-0)

[OOP: Die](#page-7-0) nächsten **Schritte** 

[Vererbung](#page-16-0)

[Vererbung](#page-19-0) konkret

[Vermischtes](#page-41-0)

[Ein bisschen](#page-44-0) **GUI**